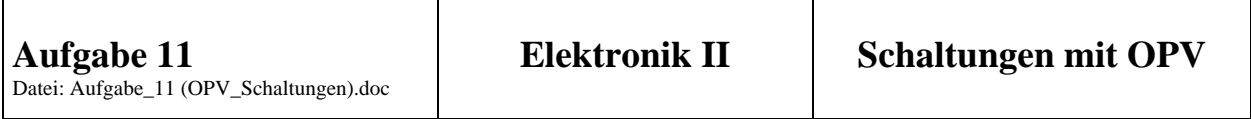

**Die nachfolgende Schaltung soll an ihren Eingangsklemmen eine bestimmte, von der Beschaltung des Operationsverstärkers abhängige Impedanz erzeugen - sie stellt also ein Eintor dar. Der verwendete Operationsverstärker sei ideal. Folgende Werte sind gegeben:**  $R_1 = 2 kΩ$   $R_2 = 1 kΩ$   $R_0 = 2 kΩ$ 

- **1. Bestimmen Sie den Wert der Eingangsimpedanz**  $r_1 = u_1/i_1$  **der gegebenen Schaltung! Um was für eine Eingangsimpedanz handelt es sich hier?**
- 2. Wie ändert sich die Eingangsimpedanz, wenn für  $R_0$  eine Kapazität  $C_0$  ver**wendet wird? Erläutern Sie, um was für eine Eingangsimpedanz es sich dann handelt! Welcher Wert der Eingangsimpedanz ergibt sich bei einer Frequenz von f = 1 kHz und einem Kondensator von**  $C_0 = 50.6$  **nF?**

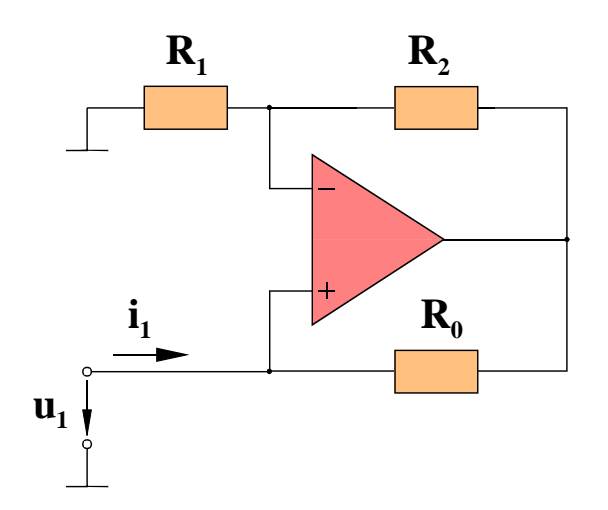

**Mit Hilfe der nachfolgenden Schmitt-Trigger-Schaltung sollen die Umschalt**schwellen  $u_{E L H} = -u_{E H L} = 5V$  realisiert werden. Wie groß ist der Widerstand  $R_1$ **zu wählen, wenn R0 einen Wert von 10 k**Ω **hat, und die Ausgangsspannung die** Werte u<sub>AH</sub> = -u<sub>AL</sub> = 12V besitzt? Zeichnen Sie den quantitativen Verlauf (Zahlenwerte!) der Ausgangsspannung u<sub>A</sub> bei einer Eingangsspannung von u<sub>E</sub>  $= 7V \sin(2* \pi * 50 Hz * t)$ !

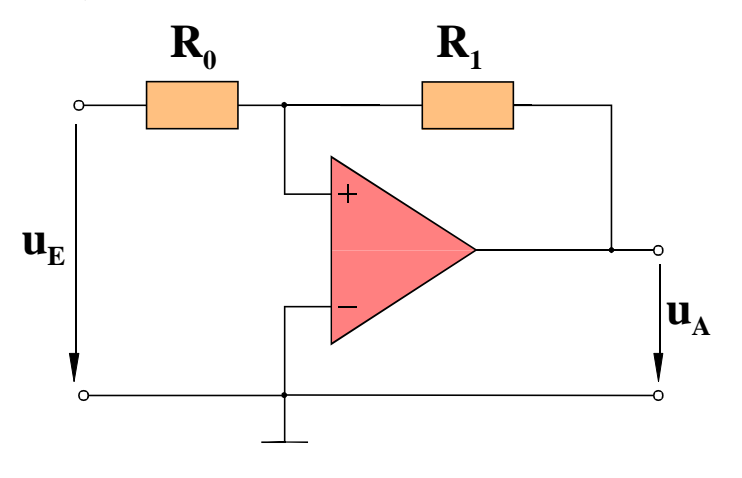